## **MAGRANGEAS\_MULTIPLE\_MYELOMA\_IGLL\_VS\_IGLK\_DN**

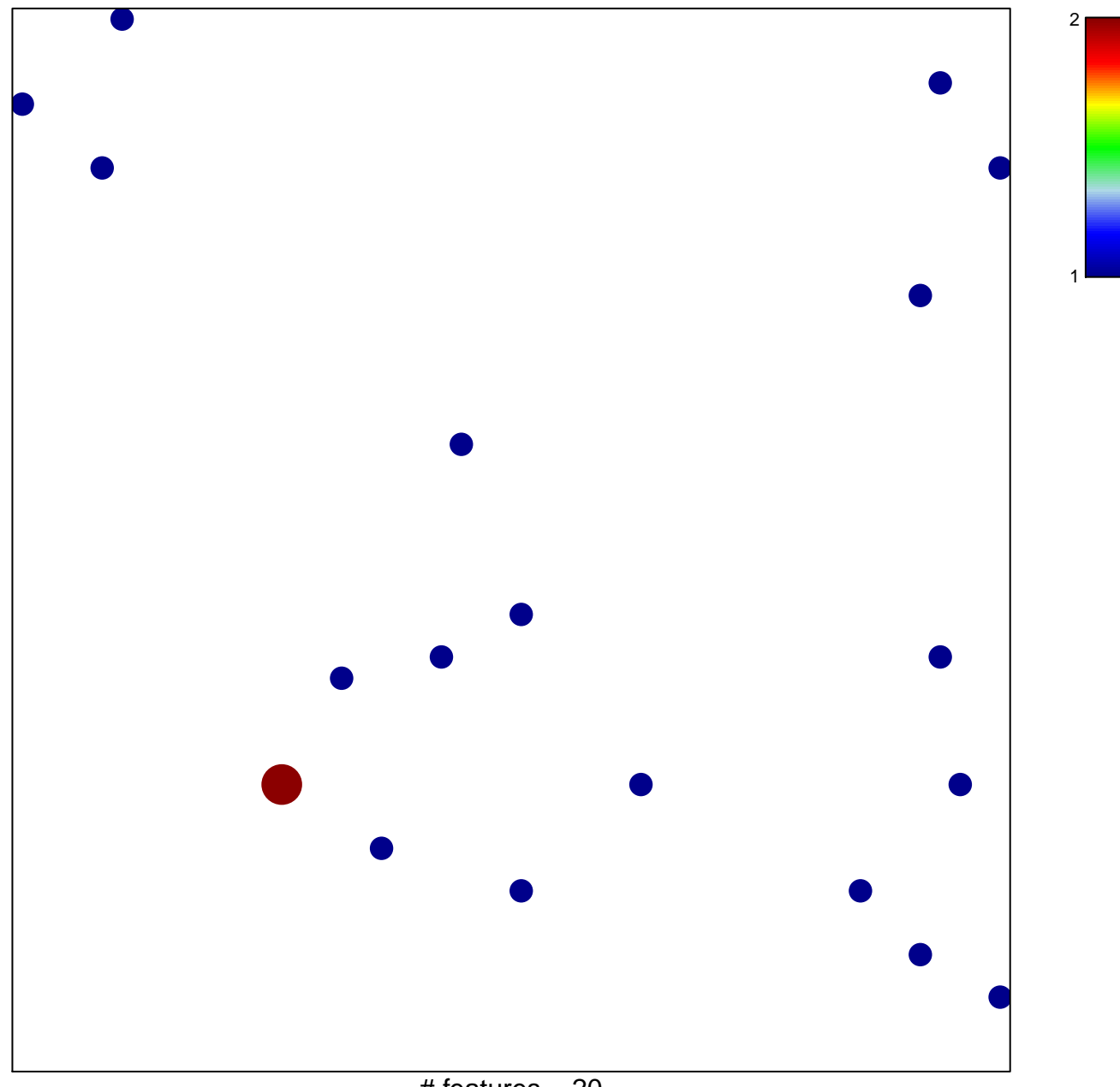

 $#$  features = 20 chi–square  $p = 0.82$ 

## **MAGRANGEAS\_MULTIPLE\_MYELOMA\_IGLL\_VS\_IGLK**\_

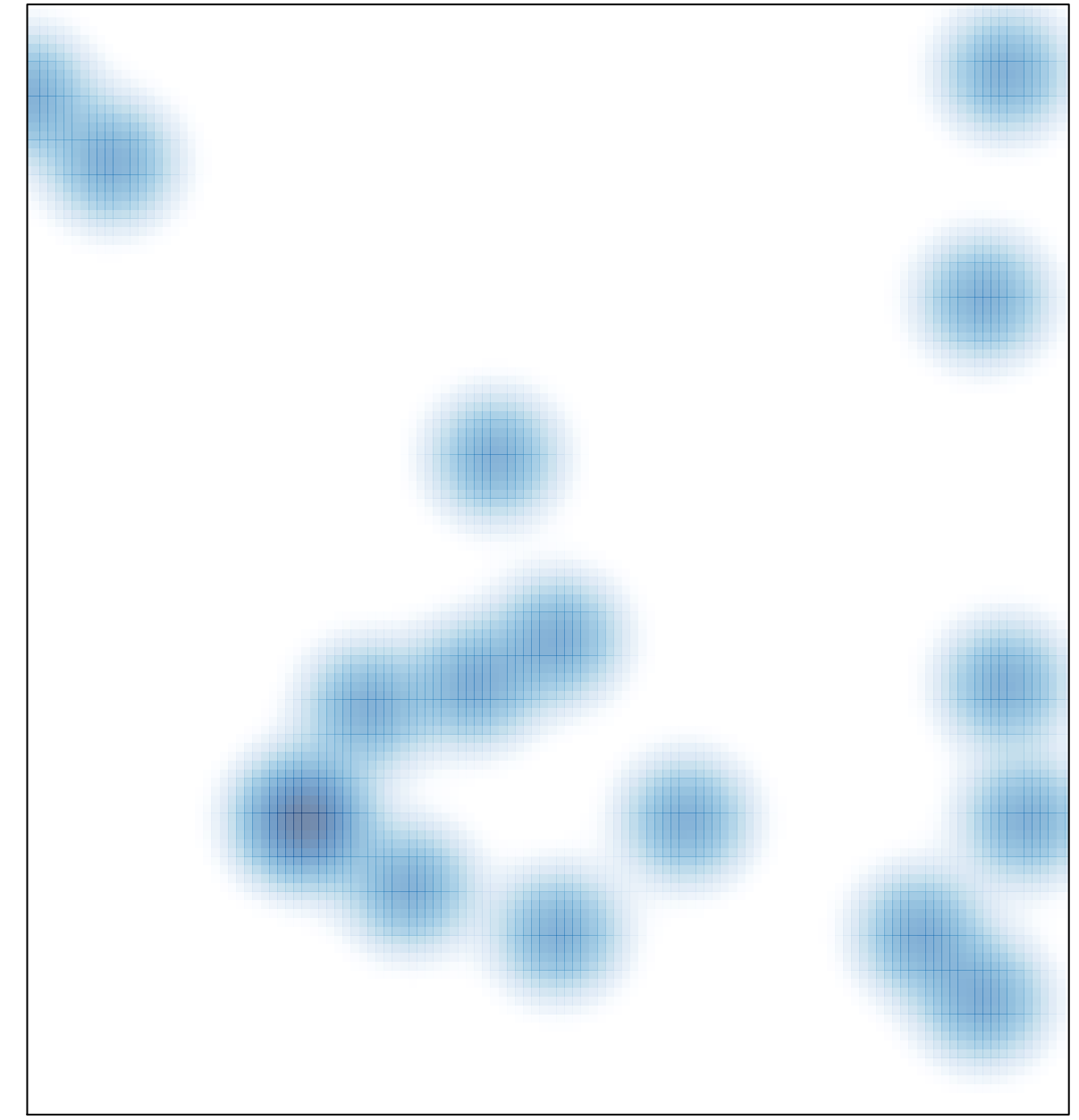

# features =  $20$ , max =  $2$